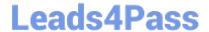

# QSBA2018<sup>Q&As</sup>

**Qlik Sense Business Analyst Certification Exam** 

## Pass QlikView QSBA2018 Exam with 100% Guarantee

Free Download Real Questions & Answers PDF and VCE file from:

https://www.leads4pass.com/qsba2018.html

100% Passing Guarantee 100% Money Back Assurance

Following Questions and Answers are all new published by QlikView Official Exam Center

- Instant Download After Purchase
- 100% Money Back Guarantee
- 365 Days Free Update
- 800,000+ Satisfied Customers

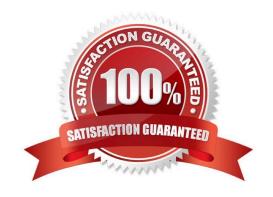

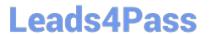

#### **QUESTION 1**

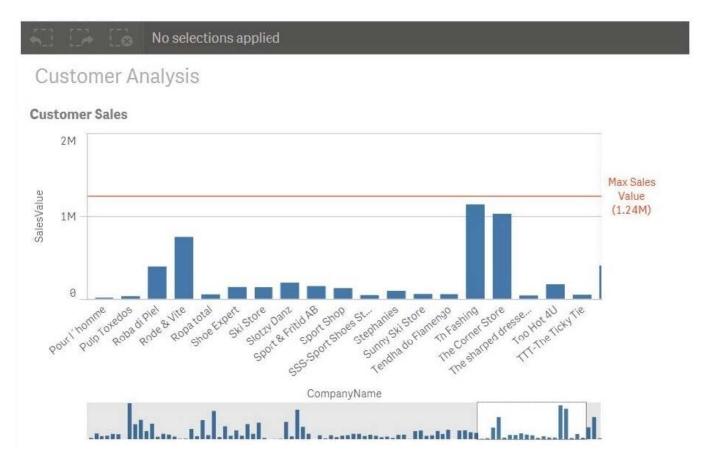

Refer to the exhibit.

A business analyst needs to add a reference line to a bar chart.

Which action should the business analyst take to meet this requirement?

- A. Select the Max trend line in the properties panel of the bar chart
- B. Create a calculated field in the data manager and use it as a chart expression
- C. Create a reference line using Max(Aggr(Sum(Sales),CompanyName))
- D. Create a reference line using Aggr(Max(Sum(Sales),CompanyName))

Correct Answer: C

### **QUESTION 2**

A business analyst is building an app for a customer:

The customer wants to be able to: Show row-level transaction details Access an overview of the most important numbers Analyze data

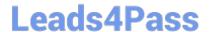

https://www.leads4pass.com/qsba2018.html 2024 Latest leads4pass QSBA2018 PDF and VCE dumps Download

How should the business analyst order the sheets to meet these requirements?

A. 1. Dashboard: sheet for the overview

2.

Report: sheet for the row-level details

3.

Analysis: sheet for the analysis

B. 1. Analysis: sheet for the analysis

2.

Dashboard: sheet for the overview

3.

Report: sheet for the row-level details

C. 1. Report: sheet for the row-level details

2.

Dashboard: sheet for the overview

3.

Analysis: sheet for the analysis

D. 1. Dashboard: sheet for the overview

2.

Analysis: sheet for the analysis

3.

Report: sheet for the row-level details

Correct Answer: C

#### **QUESTION 3**

A business analyst is NOT familiar with the data and is using insight advisor to create a number of visualizations.

Which steps should the business analyst take to add the visualizations to a sheet?

A. Click Generate insights to find visualizations, then click Add to sheet

B. Use the selection tool to find visualizations, then click Add to sheet

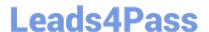

## https://www.leads4pass.com/qsba2018.html

2024 Latest leads4pass QSBA2018 PDF and VCE dumps Download

C. Use smart search to find visualizations, then click Add to sheet

D. Drag and drop fields on the workspace, then click Add to sheet

Correct Answer: A

Reference: https://help.qlik.com/en-US/sense/September2018/Subsystems/Hub/Content/Sense\_Hub/Visualizations/creating\_visualizations\_insights.htm

#### **QUESTION 4**

A business analyst has a QVD containing Sales, Manager, Date, and Region.

The business analyst needs to quickly create a sheet with three visualizations: Total Sales, Sales By Manager, and Sales by Date. The sheet must allow for analysis by Region.

In the search bar, the analyst enters "Sales", "Manager", and "Date", and adds the objects to the sheet.

Which steps should the business analyst perform to finish creating the sheet?

A. 1. Add two filter panes: Region and Sales

2.

Drag and drop Manager from the Fields list onto the sheet

3.

Add a line chart with Date as the dimension and Sales as the measure

B. 1. Add two filter panes: Date and Manager

2.

Drag and drop Sales from the Fields list onto the sheet

3.

Add a line chart with Manager as the dimension and Sales as the measure

C. 1. Add two filter panes: Sales and Manager

2.

Drag and drop Sales from the Fields list onto the sheet

3.

Add a line chart with Date as the dimension and Sales as the measure

D. 1. Add two filter panes: Region and Manager

2.

Drag and drop Sales from the Fields list onto the sheet

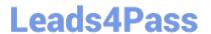

3.

Add a line chart with Date as the dimension and Sales as the measure

Correct Answer: B

#### **QUESTION 5**

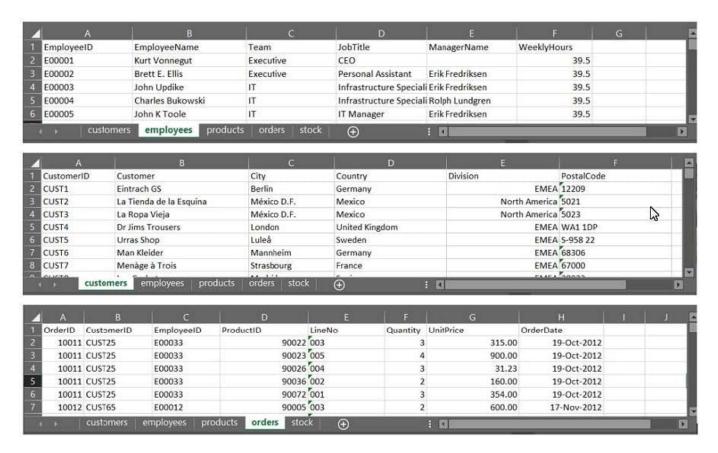

Refer to the exhibit.

A business analyst must provide a visualization to show the trends of the number of orders generated per employee. The Customer must be searchable.

EmployeeID, EmployeeName, OrderID, and CustomerID will be included in the load.

Which additional fields must be loaded to meet this requirement?

- A. OrderDate, Customer, ProductID
- B. Customer, ProductID
- C. OrderDate, Customer
- D. OrderDate, UnitPrice

Correct Answer: D

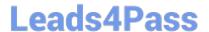

#### **QUESTION 6**

A manufacturer has several requirements for its new sales dashboard: Deliver analytics to mobile devices Share data with retail partners via a custom portal Prevent sensitive data from being shared with competitors Provide governed reusable assets

Which capabilities should a business analyst use to meet these requirements?

- A. Cloud deployment Master items Mashups Configurable security rules
- B. Export to Word Storytelling Mashups Configurable security rules
- C. Mashups Master items Responsive design Configurable security rules
- D. Cloud deployment Master items Alerting Central management

Correct Answer: C

#### **QUESTION 7**

A business analyst uses the data manager to load customer data from a QVD file. The data manager automatically profiles the data, and recognizes City and Country values as Geo data.

The app must meet the following requirements: Country field should be in Geo data format City should NOT be allowed as a mapping option for the users There must be an association between the Country and City fields

Which actions should the business analyst take to meet these requirements?

- A. 1. In the Associations view, select the City field
- 2. Delete \$geoname-tag from field properties
- B. 1. In the Associations view, select the City field
- Change the format from `Geo data\\' to `No data profiling\\'
- C. 1. In the Associations view, select the City field
- 2. Delete the City field
- D. 1. In the Associations view, select the City field
- 2. Change the format from `Geo data\\' to `General\\'

Correct Answer: D

#### **QUESTION 8**

A wholesaler needs to show sales and products in a PowerPoint presentation.

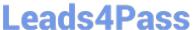

The dimensions and measures are: Product Name Sum of Sales Number of Orders

Which two chart types could the business analyst use to meet these requirements? (Choose two.)

- A. Stacked bar chart
- B. Combo chart
- C. Scatter plot
- D. Distribution plot
- E. Treemap

Correct Answer: AD

#### **QUESTION 9**

A business analyst must display current year sales versus previous year sales by region, sub-region, and city.

The result will be a pivot table, with rows for the region, sub-region, and city, and columns for Current Year Sales and Previous Year Sales.

Which calculated expressions should the business analyst create to meet these requirements?

```
A. Sum({$<OrderYear = {CurrentYear}>} Sales)
Sum({$<OrderYear = {CurrentYear-1}>} Sales)
```

- B. Sum({\$<OrderYear = {Year(Today())}>} Sales)
  Sum({\$<OrderYear = {Year(Today())-1}>} Sales)
- C. Sum( $\{\$<OrderYear = \{\$(=Year(Today(0)))\}>\}$  Sales) Sum( $\{\$<OrderYear = \{\$(=Year(Today(0))-1)\}>\}$  Sales)
- D. Sum({\$<OrderYear = {\$(=Year(Today()))}>} Sales)
  Sum({\$<OrderYear = {\$(=Year(Today())-1)}>} Sales)

A. B. C. D.

Correct Answer: B

#### **QUESTION 10**

A business analyst needs to create an app showing sales data. The app requirements are as follows:

Compare sales for the current year (CY Sales) versus last year (LY Sales)

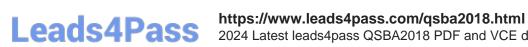

2024 Latest leads4pass QSBA2018 PDF and VCE dumps Download

CY Sales must always be displayed in blue

LY Sales must always be displayed in yellow

Which steps should the business analyst take to meet these requirements?

- A. 1. Create a KPI with two measures, CY Sales and LY Sales
- 2. Write an IF expression to set the appropriate colors for each measure
- B. 1. Create CY Sales and LY Sales measures as master items
- 2. Write an IF expression to set the appropriate colors for the master items
- C. 1. Create CY Sales and LY Sales measures as master items and set the required color for each measure
- 2. Create one KPI from the two master item measures
- D. 1. Create CY Sales and LY Sales measures as master items and set the required color for each measure using Value colors
- 2. Create two gauges, one for each measure and set the color for each appropriately

Correct Answer: B

QSBA2018 PDF Dumps

QSBA2018 VCE Dumps

**QSBA2018 Braindumps**